## 3. DUT Setup Photo

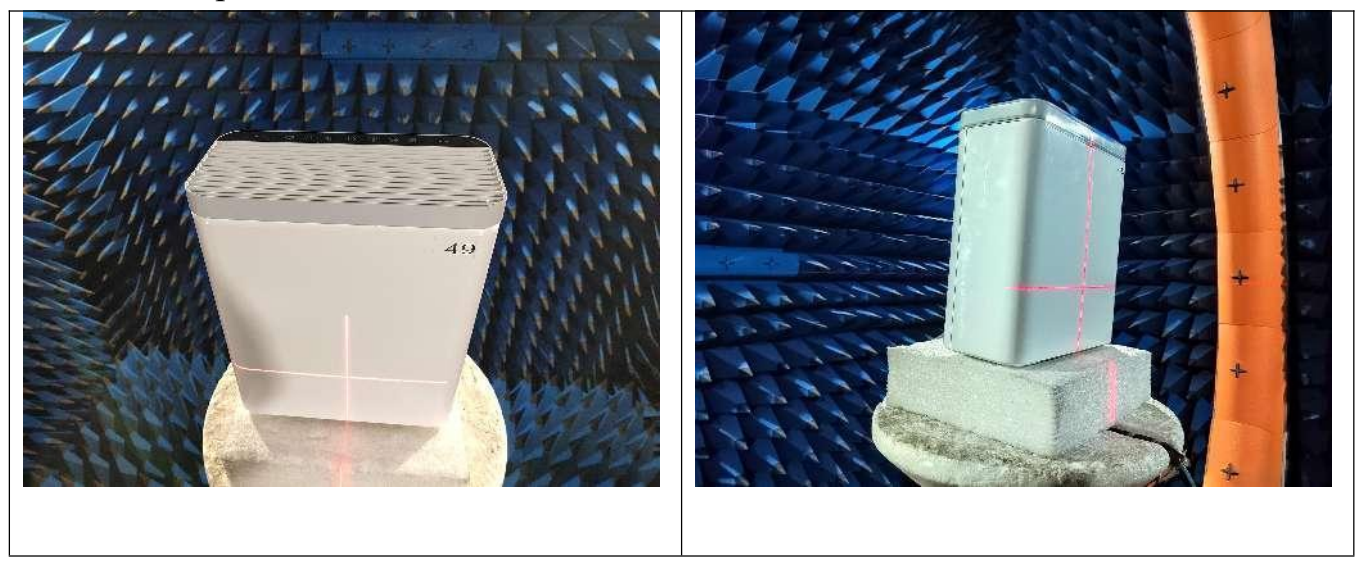